# **UNIVERSITA' DEGLI STUDI DI PERUGIA**

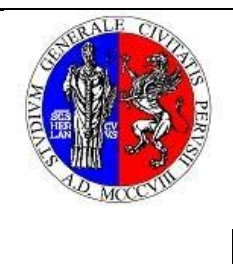

 $\overline{1}$ 

#### **TIPOLOGIA DI PROCEDIMENTO ART. 35, D.LGS. N. 33/2013**

Aggiornamento del documento: **semestrale**

Data di aggiornamento del documento: **06/06/2017**

## CENTRO INTERUNIVERSITARIO PER L'AMBIENTE

Responsabile della<br>pubblicazione: Anna Rita pubblicazione: Anna Rita Martinelli

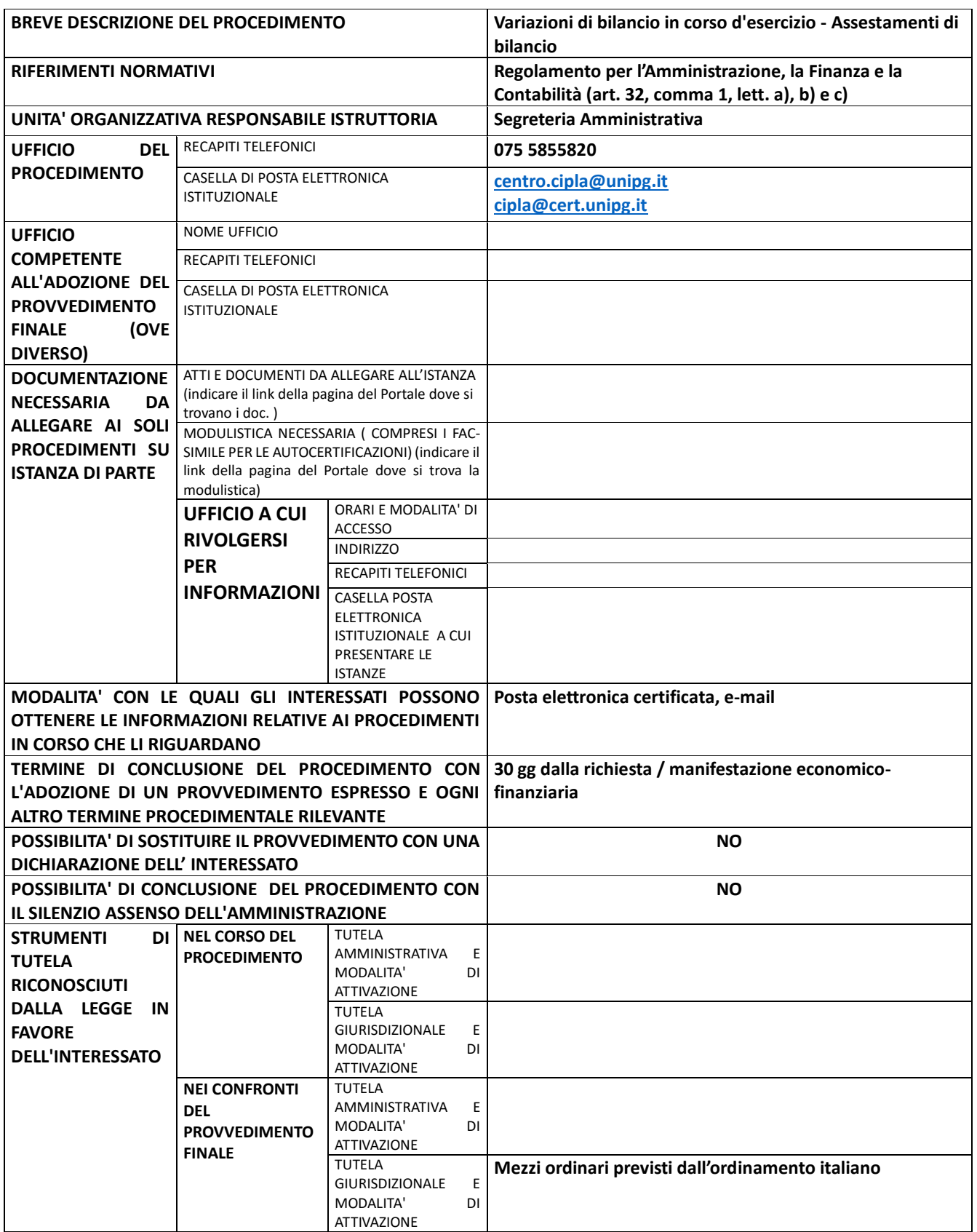

# **UNIVERSITA' DEGLI STUDI DI PERUGIA**

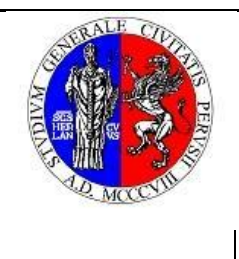

### **TIPOLOGIA DI PROCEDIMENTO**

**ART. 35, D.LGS. N. 33/2013**

Aggiornamento del documento: **semestrale**

Data di aggiornamento del documento: **06/06/2017**

Responsabile della<br>pubblicazione: Anna Rita pubblicazione: Anna Rita Martinelli

#### CENTRO INTERUNIVERSITARIO PER L'AMBIENTE

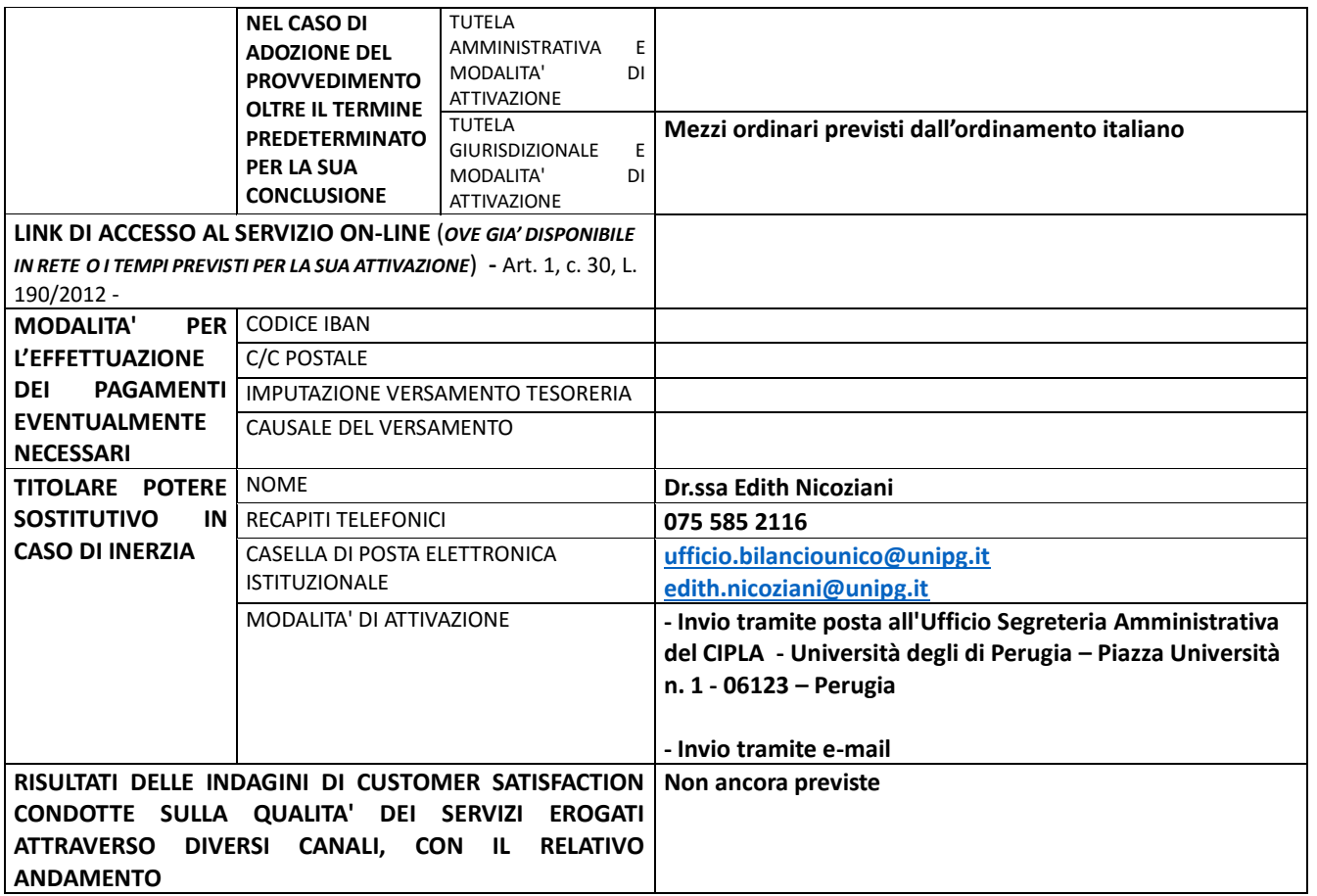